# **Ftp Linux Command**

Thank you for reading **ftp linux command**. As you may know, people have look hundreds times for their chosen books like this ftp linux command, but end up in harmful downloads. Rather than reading a good book with a cup of tea in the afternoon, instead they juggled with some malicious bugs inside their computer.

ftp linux command is available in our digital library an online access to it is set as public so you can download it instantly. Our book servers hosts in multiple countries, allowing you to get the most less latency time to download any of our books like this one. Merely said, the ftp linux command is universally compatible with any devices to read

Linux ftp command summary with examplesHow to Use FTP Unix Command **How to use FTP from the command-line on Linux**

FTP from Command Prompt - Login \u0026Download<del>Linux Terminal FTP Tutorial Upload Download All Files Without Are You Sure Prompt Linux - FTP Server Setup (vsftpd) FTP Commands To Transfer Files **SSH, FTP, Ping Telnet. Linu</del>** File Transfer a file from Windows to Linux | File Transfer using SFTP in FileZilla *Command Line File Transfer | SCP on Ubuntu Linux Tutorial CentOS 8 Server - #11 FTP (vstpd) File Transfer Protocol (FTP) sttp - Simple Ter Linux|vsftpd* Unix \u0026 Linux: ls command in ftp> not working! (2 Solutions!!) **Terminal Lesson 20 - FTP** How to configure ftp Server in ubuntu 18.04 ( Anonymous ftp ) ftp command not found | how to install and configure vsftpd | transfer files by ftp in linux**5Must Read Books-My Dev/Tech/Presenter Recommendations** How To Host An FTP Server C Howto Use the FTP Command on Linux Warning. Don't Use FTP Over the Internet. Let's make this clear right from the outset: The File Transfer Protocol (FTP)... The ftp Comman

How to Use the FTP Command in Linux - Lifewire How to use the Linux ftp command to up- and download files on the shell Step 1: Establishing an FTP connection. To connect to the FTP server, we have to type in the terminal window'

The 50 Commonly Used Linux FTP Commands for the Newbie How to Use Linux FTP Command to Transfer Files Before You Begin #. FTP traffic is not encrypted. For a secure data transfer, use SCP or SFTP . To be able to transfer... Establishing an F

How to Use Linux FTP Command to Transfer Files | Linuxize FTP command-line options for Linux and UNIX Command-line options (also known as options, flags, or switches), are used to modify the operation of an FTP command. A command-

List of FTP Commands for Linux and UNIX | Serv-U Install and Configure FTP Server in Linux. Also Read: 40Best Examples of find command in Linux. Step 1: Prerequisites a) You need a running RHEL/CentOS 7/8 System. b) You should

How to Install and configure FTP server(vsftpd) in Linux ... The command-line FTP client is available to Fedora Linux users through the "Fedorax86\_64" and "Fedora i386" software repositories. If you' re a Fedora user, install the package with the following Dnf command in a terminal

#### How to Use the FTP Command on Linux

The FTP commands used in Linux and Unix differ from the FTP commands used with the Windows command line. Options (also called flags or switches) modify the operation of an FTI

#### How to use the Linux ftp command to up- and download files ...

Below are some of the most common FTP commands help or ?- To get list all available FTP commands cd - navigate on the remote machine. Icd - change directory on the local mac

How to Use Linux FTP Command to Transfer Files - TecNStuff

The "ftp>" portion dictates that this command is being used from the FTP prompt rather than your standard Linux shell. Once you press enter, it will show all available files and directo

Linux FTP command help and examples - Computer Hope Using anonymous FTP with a command line system Connect using FTP by entering the following information where it is appropriate: URL - your domain name (e.g. yourname.com)

How to use FTP from the command-line on Linux To connect to another computer using FTP at the MS-DOS prompt, command line, or Linux shell, type FTP, and press Enter. Once in FTP, use the open command to connect to the FTP server, as shown in the following example.

### How do I use FTP from a command line?

The FTP (File Transfer Protocol) program lets you transfer files from one computer to another, over the internet or a LAN. It comes built in with Linux operating systems. It is based on the client-server architecture. In g

## How to Use FTP from the Linux Command Line - Make Tech Easier

LFTP is a free and open source command-line utility designed for several file transfer protocols (e.g. sftp, fish, torrent) on Unix and like Operating Systems. It features bookmarks, job control, support for the readline l

Best Command-Line FTP Clients for Linux - Tecmint

DESCRIPTION ftp is the user interface to the Internet standard File Transfer Protocol. The program allows a user to transfer files to and from a remote network site.

ftp - Unix, Linux Command - Tutorialspoint

It' sthe same concept: FTP is expecting a command as an argument (like user username password), that will be followed by a number of get, put and other FTP commands. Automate FTP transfers script Ok, now you have all the t

Full Guide - Automate FTP Transfers in Linux Shell Scripting

To open an SFTP connection to a remote system, use the sftp command followed by the remote server username and the IP address or domain name: sftp remote\_username@server\_ip\_or\_hostname. If you are connecting to the host us

How to Use SFTP Command to Transfer Files | Linuxize

The ftp command runs the classical command-line file transfer client, FTP. It's an interactive text user interface for using the ARPANET standard File Transfer Protocol. It can be used to transfer files to and from a remot

# Using anonymous FTP with a command line system

SFTP was designed specifically to provide a secure channel for services using an unsecured network and should be used instead of the regular FTP whenever possible. A Couple of Things to Note About SFTP Connections Making u

Copyright code : c63a641a6fcf53471f9459e86498e7f1

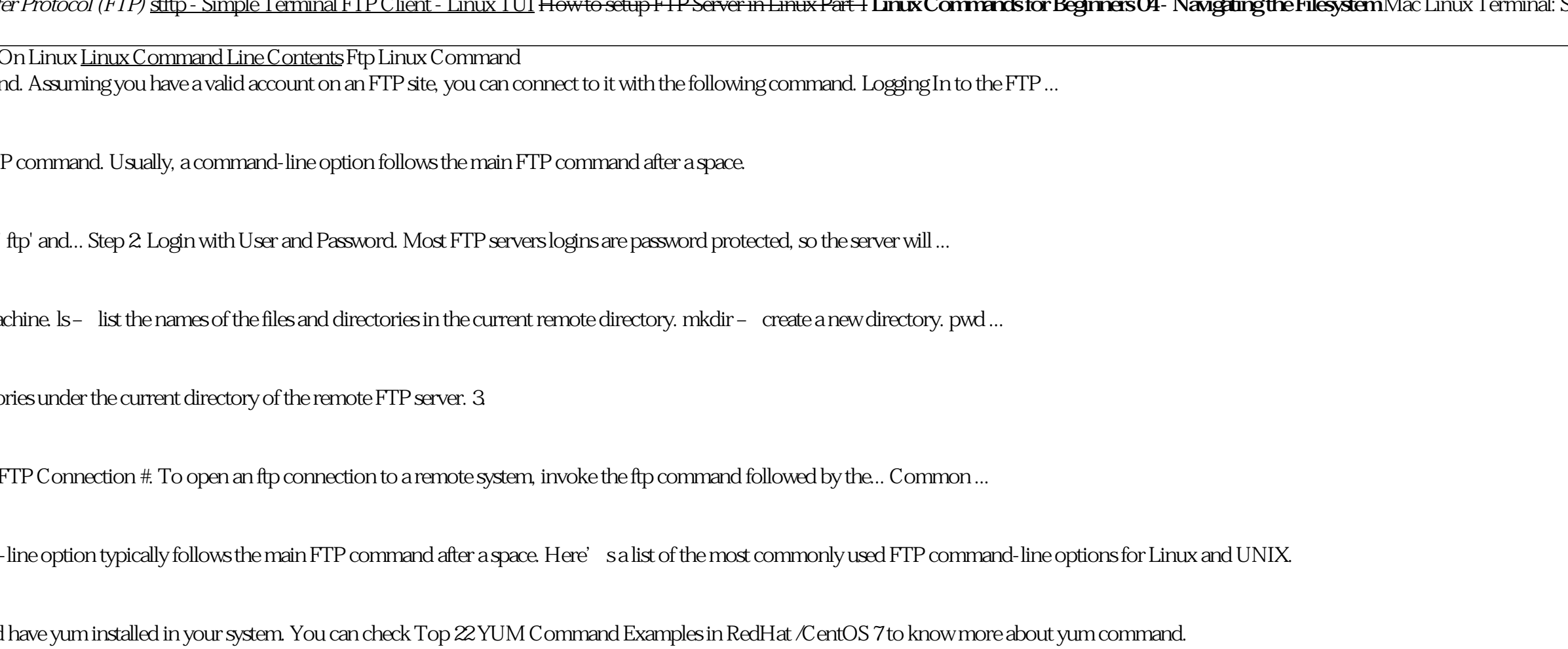